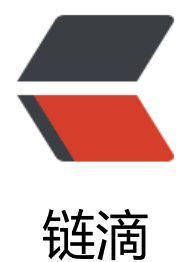

## Spring Boot [构建](https://ld246.com) RESTful API

作者:Javen

- 原文链接:https://ld246.com/article/1494807793727
- 来源网站:[链滴](https://ld246.com/member/Javen)
- 许可协议:[署名-相同方式共享 4.0 国际 \(CC BY-SA 4.0\)](https://ld246.com/article/1494807793727)

<p>首先,回顾并详细说明一下在快速入门中使用的 @Controller、@RestController、@Request apping 注解。如果您对 Spring MVC 不熟悉并且还没有尝试过快速入门案例,建议先看一下快速入 的内容。</p> <p>@Controller:修饰 class,用来创建处理 http 请求的对象<br> @RestController: Spring4 之后加入的注解, 原来在 @Controller 中返回 json 需要 @ResponseB dy 来配合, 如果直接用 @RestController 替代 @Controller 就不需要再配置 @ResponseBody, 认返回 json 格式。<br> @RequestMapping:配置 url 映射<br> 下面我们尝试使用 Spring MVC 来实现一组对 User 对象操作的 RESTful API,配合注释详细说明在 S ring MVC 中如何映射 HTTP 请求、如何传参、如何编写单元测试。</p> <p>RESTful API 具体设计如下:</p> <p>User 实体定义:</p> <pre><code class="highlight-chroma"><span class="highlight-line"><span class="highlight cl"> </span></span><span class="highlight-line"><span class="highlight-cl"> public class Use { </span></span><span class="highlight-line"><span class="highlight-cl"> </span></span><span class="highlight-line"><span class="highlight-cl"> private Long d; </span></span><span class="highlight-line"><span class="highlight-cl"> private String name; </span></span><span class="highlight-line"><span class="highlight-cl"> private Integ r age; </span></span><span class="highlight-line"><span class="highlight-cl"> </span></span><span class="highlight-line"><span class="highlight-cl"> // 省略setter getter </span></span><span class="highlight-line"><span class="highlight-cl"> </span></span><span class="highlight-line"><span class="highlight-cl"> } </span></span><span class="highlight-line"><span class="highlight-cl"> </span></span></code></pre> <p>实现对 User 对象的操作接口</p> <pre><code class="highlight-chroma"><span class="highlight-line"><span class="highlight  $cl"$ </span></span><span class="highlight-line"><span class="highlight-cl"> @RestControlle </span></span><span class="highlight-line"><span class="highlight-cl"> @RequestMapp ng(value="/users") // 通过这里配置使下面的映射都在/users下 </span></span><span class="highlight-line"><span class="highlight-cl"> public class Use Controller { </span></span><span class="highlight-line"><span class="highlight-cl"> </span></span><span class="highlight-line"><span class="highlight-cl"> // 创建线程 全的Map </span></span><span class="highlight-line"><span class="highlight-cl">
static Map&lt Long, User> users = Collections.synchronizedMap(new HashMap&It;Long, User>()); </span></span><span class="highlight-line"><span class="highlight-cl"> </span></span><span class="highlight-line"><span class="highlight-cl"> @RequestM pping(value="/", method=RequestMethod.GET) </span></span><span class="highlight-line"><span class="highlight-cl"> public List&lt User> getUserList() { </span></span><span class="highlight-line"><span class="highlight-cl"> // 处理"/us rs/"的GET请求,用来获取用户列表 </span></span><span class="highlight-line"><span class="highlight-cl"> // 还可以 过@RequestParam从页面中传递参数来进行查询条件或者翻页信息的传递 </span></span><span class="highlight-line"><span class="highlight-cl"> List&lt;Use

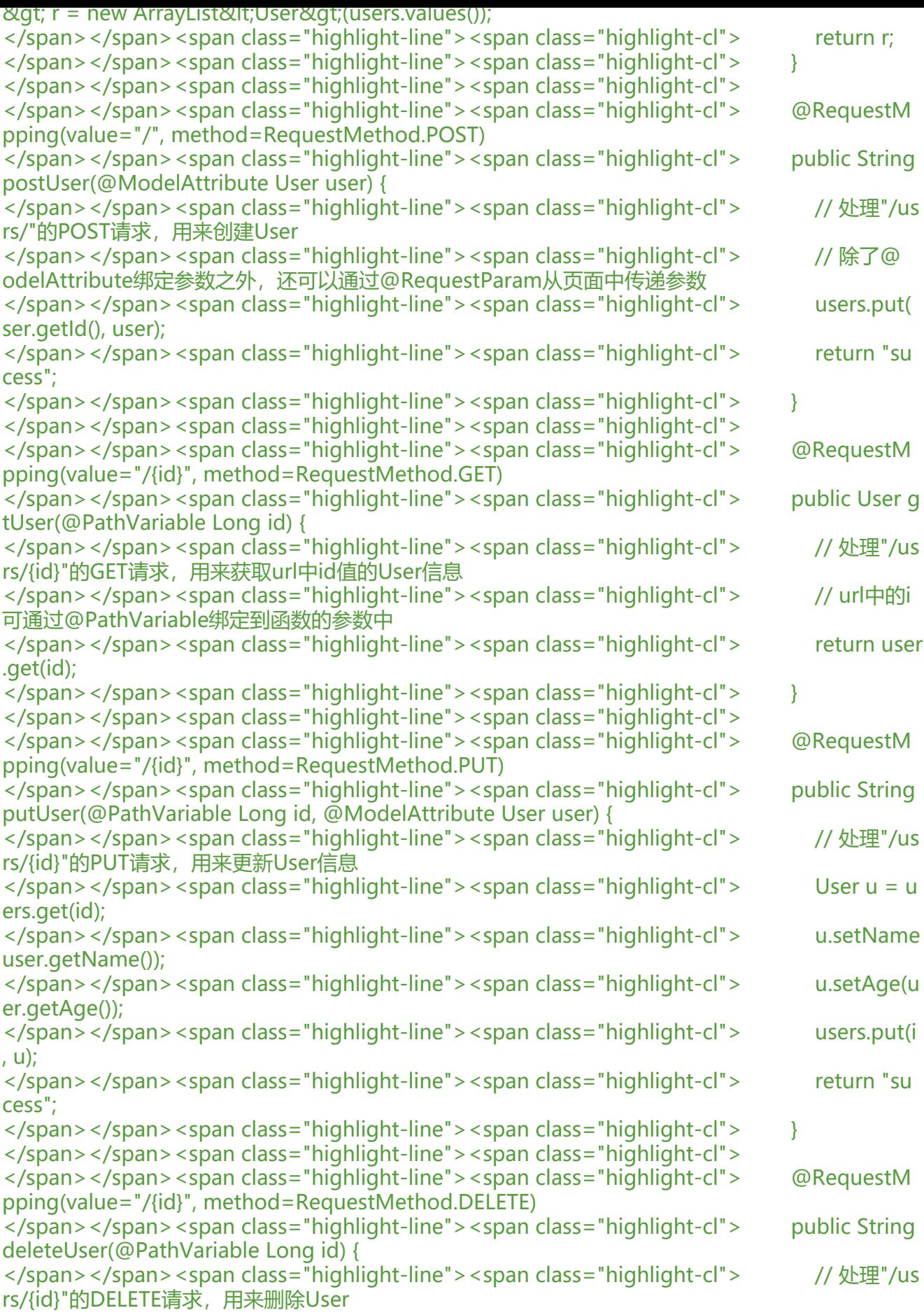

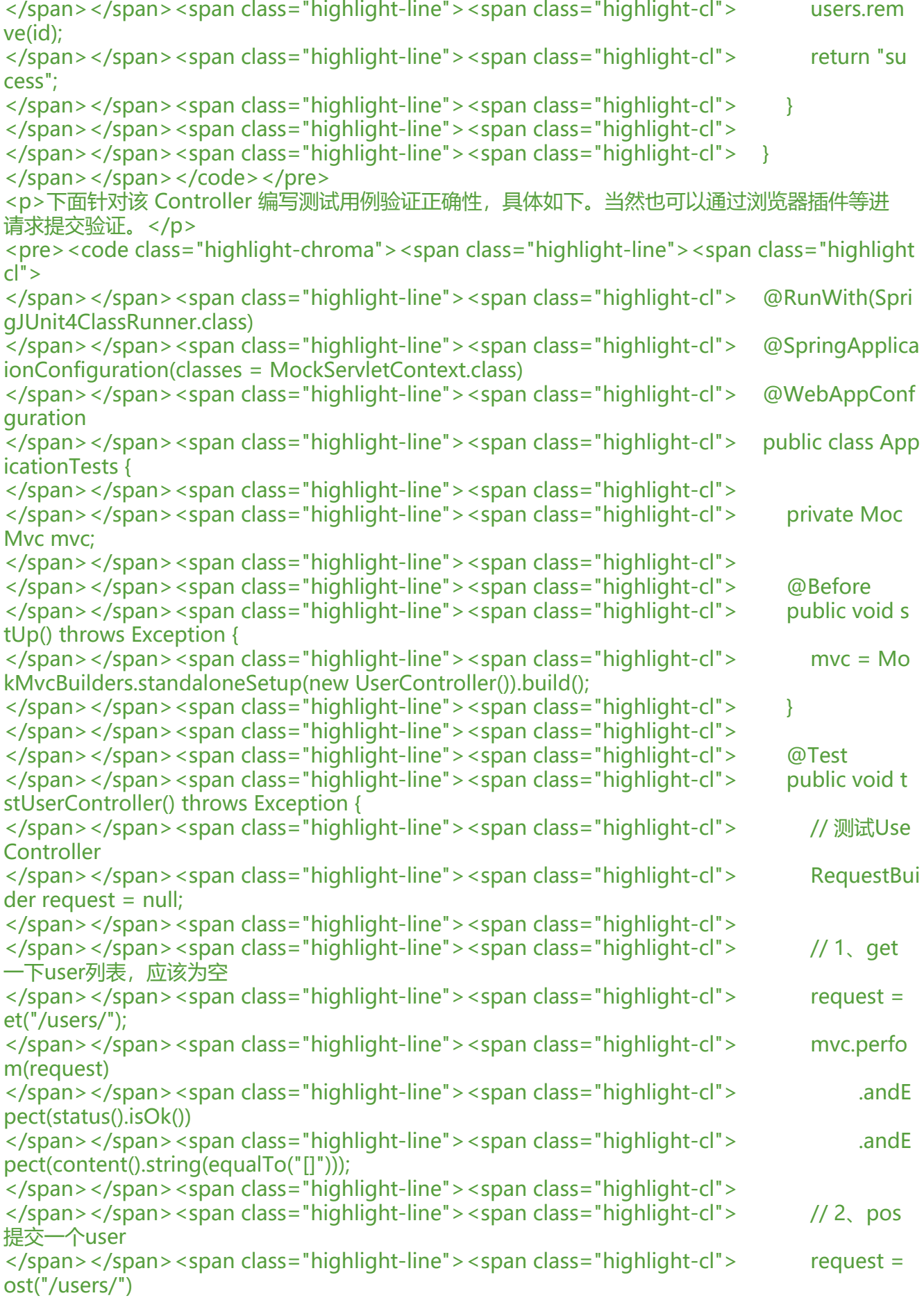

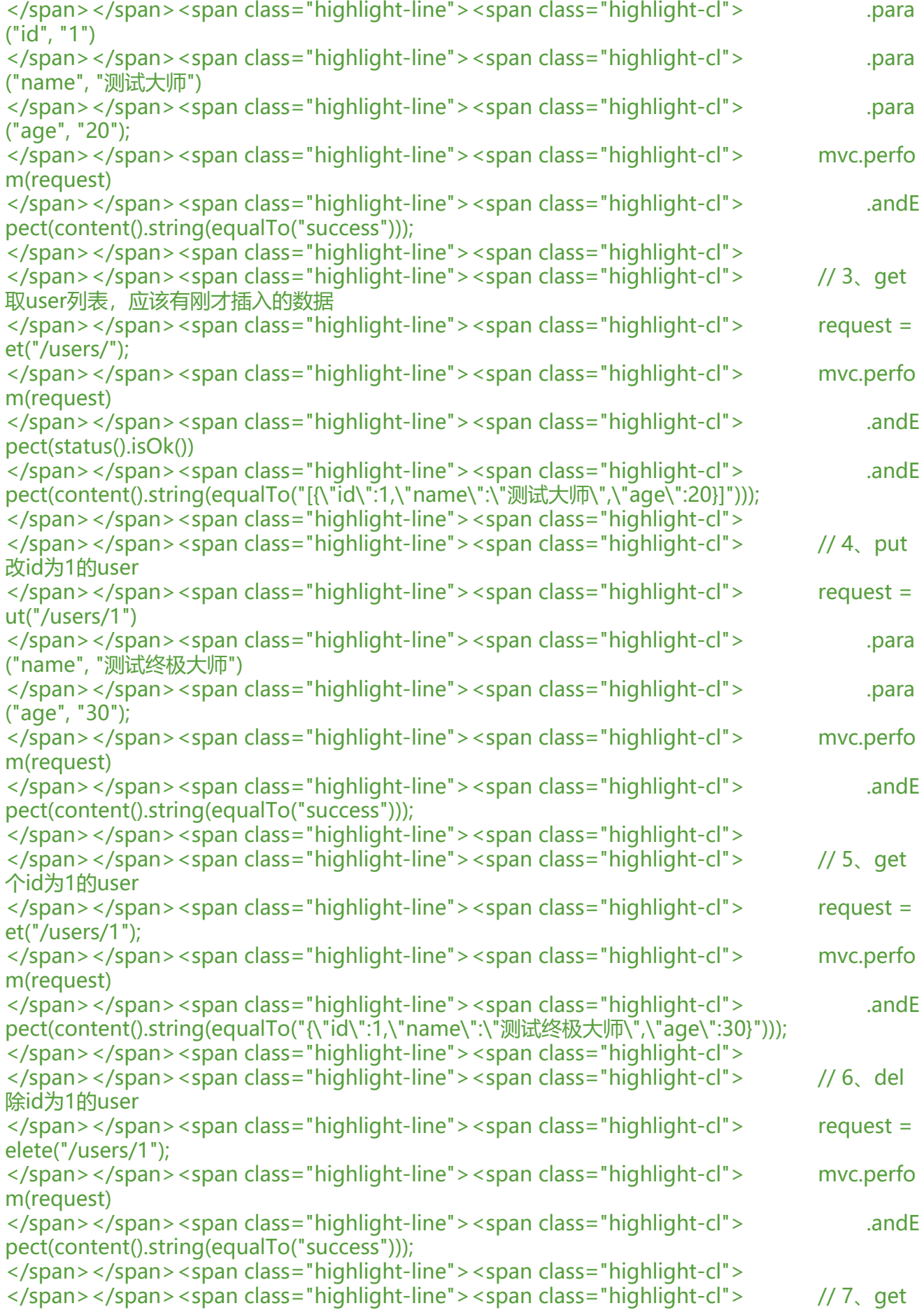

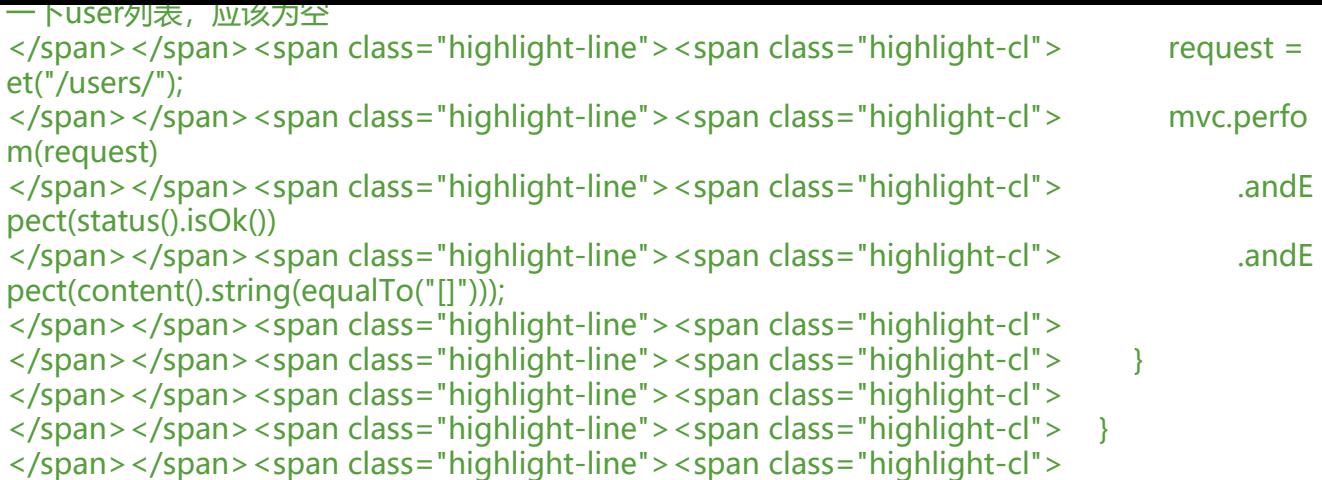

</span></span></code></pre>

<p>至此,我们通过引入 web 模块(没有做其他的任何配置),就可以轻松利用 Spring MVC 的功 ,以非常简洁的代码完成了对 User 对象的 RESTful API 的创建以及单元测试的编写。其中同时介绍了 Spring MVC 中最为常用的几个核心注解:@Controller,@RestController,RequestMapping 以及 些参数绑定的注解:@PathVariable,@ModelAttribute,@RequestParam 等。</p>